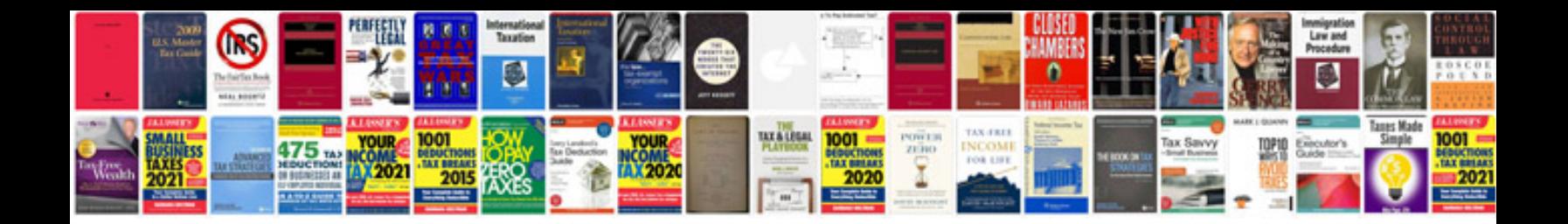

2007 infiniti q45

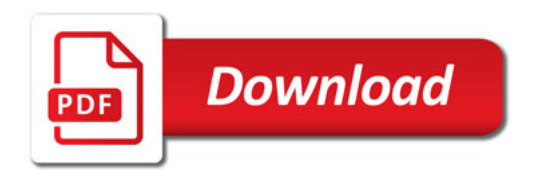

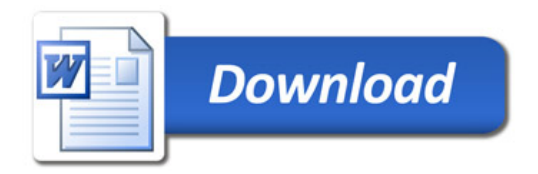